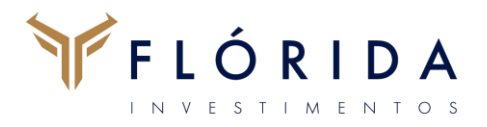

# Manual de Política de KYC-Know Your Client

Novembro 2023

## FLÓRIDA

## **1. Objetivo**

O objetivo desta política/manual é manter um documento escrito que permita orientar e formalizar os devidos procedimentos internos da Gestora inerentes ao devido cumprimento do Processo de Conheça Seu Cliente (KYC).

O presente manual é uma extensão das Políticas de PLDFT e Segurança da Informação da Gestora, em face da abrangência dos assuntos acima, serão tratados neste manual de forma específica.

A Gestora deve adotar políticas, procedimentos próprios, sistemas e controles internos necessários para a gestão de riscos envolvidos na Lavagem de Dinheiro, Financiamento ao Terrorismo e Corrupção, de forma que sejam compatíveis com as necessidades mínimas de diligência. Observa-se aqui, que tais procedimentos não eximem as responsabilidades de terceiro quando este desempenhar a função de administrador fiduciário de fundos de investimentos, ou seja, quando a Gestora não exercer esta função. São abrangidos por esta política todos os colaboradores da Gestora (sócios, diretores, funcionários e estagiários), prestadores de serviços, cliente/cotistas, fundos de investimento e carteiras administradas da FLÓRIDA INVESTIMENTOS.

## **2. Metodologia**

O processo formal de KYC descrito no presente manual foi desenvolvido com base em parâmetros e métricas factíveis de verificação e controle. A estrutura desta política/manual de KYC compreenderá a identificação dos riscos, estabelecimentos de políticas, monitoramento, controles internos, comunicação aos Órgãos Competentes (COAF e FATCA) e treinamento, relacionados aos seus respectivos riscos envolvidos. O processo possui três fases, identificação do risco, monitoramento e controle pela gestora.

#### **2.1. Identificação do Risco**

É o risco associado à possibilidade de não se conhecer adequadamente o proponente cliente/cotista, e este buscar de se utilizar da Gestora para atividades ilegais ou impróprias, que configurem atos ilícitos como lavagem de dinheiro, financiamento do

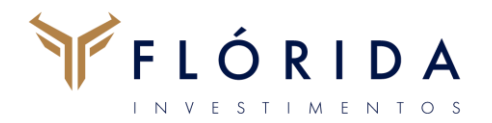

terrorismo e fraudes, o que levaria a um desgaste do nome, reputação e imagem.

O conceito de Conheça Seu Cliente ou KYC é observado pela Gestora e está ligado à identificação do cotista que deve ser estabelecida antes do efetivo cadastramento, isto fundamentado em legislação nacional, com destaque para Comissão de Valores Mobiliários - CVM, Banco Central do Brasil – BACEN e Receita Federal do Brasil - RFB, também como em recomendações de organismos e associações internacionais.

#### **2.2. Implantação**

Conhecer o seu cliente implica em ter conhecimento efetivo sobre a atividade do cliente/cotista, sua capacidade financeira, retrospecto de suas operações de investimento e bancário, e outras referências.

Caso o mesmo se recuse ou dificulte o fornecimento das informações requeridas, a Gestora não deverá aceitar seu cadastramento como cliente/cotista, prevenindo assim o seu envolvimento em atividades ilegais ou impróprias. O processo será de responsabilidade do Diretor de Compliance e Risco (DCR), o qual alinhará as formas de monitoramento, controles internos, periodicidade das informações e treinamento.

No processo KYC existe a necessidade de preenchimento de uma ficha de uso interno para início da análise pela Gestora, contendo informações mínimas, e cópia de documentação para identificação de pessoa física ou jurídica.

Habitualmente, no caso em que o administrador fiduciário for terceiro, será utilizado e preenchido a Ficha Cadastral deste.

Com a devida documentação cadastral preenchida, passa-se para os procedimentos de pesquisa de KYC, de forma a ser definir o cliente/cotista como sendo "validado" ou "não recomendado", para tanto se utiliza das seguintes informações em primeira análise: "Nome, Razão Social, CPF, CNPJ, Data de Cadastro, Nacionalidade, Domicílio, Administrador, Perfil, Distribuidor-AAI". O procedimento análise do proponente Cliente/ Cotista a Gestora deverá realizar as seguintes pesquisas para as pessoas (física ou jurídica):

- Receita Federal;
- Rede Mundial de Computadores (Google) relacionados a possíveis atos de ilegalidades;

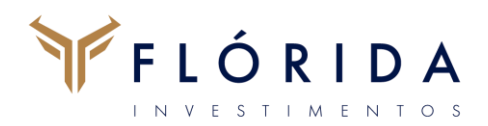

- PPE acessar lista de identificação de Pessoas Politicamente Expostas (PPE) via site do COAF ou busca específica na Rede Mundial de Computadores (Google). Deve-se dedicar especial atenção a propostas de início de relacionamento e a operações executadas com pessoas politicamente expostas. Pessoa Politicamente Exposta é aquela que desempenha ou tenha desempenhado, nos últimos 5 (cinco) anos, cargos, empregos ou funções públicas relevantes, dependências estrangeiras, assim como seus representantes, familiares e outras pessoas de seu relacionamento próximo. Citando-se entre outros aqueles que exercem cargo, emprego ou função pública relevante no governo, políticos de alto nível, altos servidores dos poderes públicos, magistrados ou militares de alto nível, dirigentes de empresas públicas ou dirigentes de partidos políticos; e familiares da pessoa politicamente exposta, seus parentes, na linha direta, até o primeiro grau, assim como o cônjuge, companheiro e enteado;
- Rede Mundial de Computadores (Google) relacionados a processo em trâmite no Judiciário, ou seja, busca de indícios que possam descaracterizar a reputação ilibada do cliente/cotista;
- Rede Mundial de Computadores (Consulta Nacional de Protesto) relacionados aos protestos de títulos por falta de pagamento junto aos tabelionatos do país, ou seja, busca de indícios que possam descaracterizar a reputação ilibada do cliente cotista;
- Receita Federal

#### **Para pesquisa de Pessoa Física:**

- 1º Acessar a página: www.receita.fazenda.gov.br;
- Escolher a opção Cidadão Cadastro CPF na página principal;

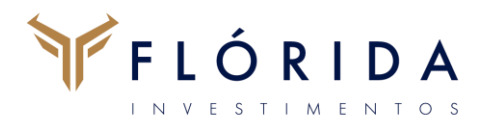

- 2º Clicar no link Comprovante de Situação Cadastral no CPF;

#### **Para pesquisa de Pessoa Jurídica:**

- 1º Acessar a página: www.receita.fazenda.gov.br;
- Escolher a opção Empresa Cadastro CNPJ na página principal;
- 2º Clicar no link Emissão de Comprovante de Inscrição e de Situação Cadastral;

"Neste requisito do KYC serão aceitos para cadastro apenas o que apresentarem situação "regular" para pessoa física e ativa" para pessoa jurídica, outras situações: de CPF ou CNPJ: cancelado, pendente de regularização, suspenso, nulo, inapto, baixado serão avaliados os riscos caso por caso.

Salvar cópia da tela e gerar arquivo eletrônico, como evidência de pesquisa.

• Rede Mundial de Computadores (Google) – relacionados a possíveis atos de ilegalidades.

1º Acessar a página www.google.com.br. Clicar em Pesquisa Avançada;

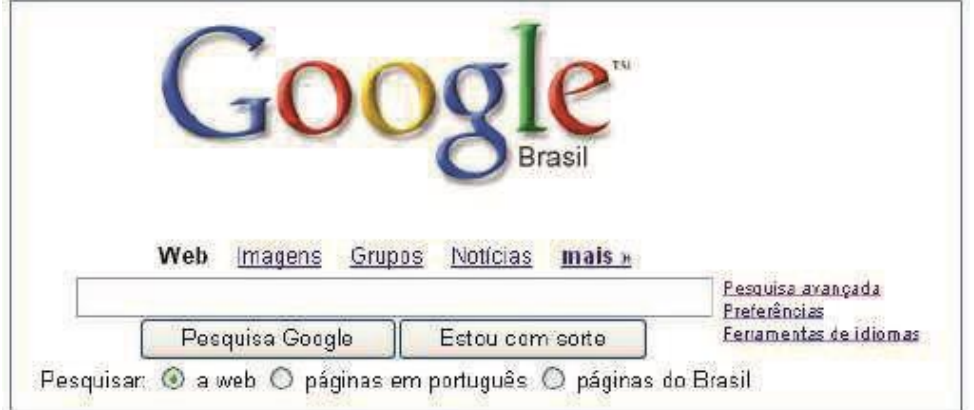

2º Digitar o nome completo da pessoa física ou jurídica que deseja consultar no campo "esta expressão ou frase exata", no campo "qualquer uma destas palavras" utilizar lista de palavras que consta abaixo identificada como "Parâmetro de Pesquisa". Por limitação da ferramenta será possível

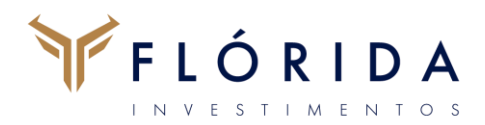

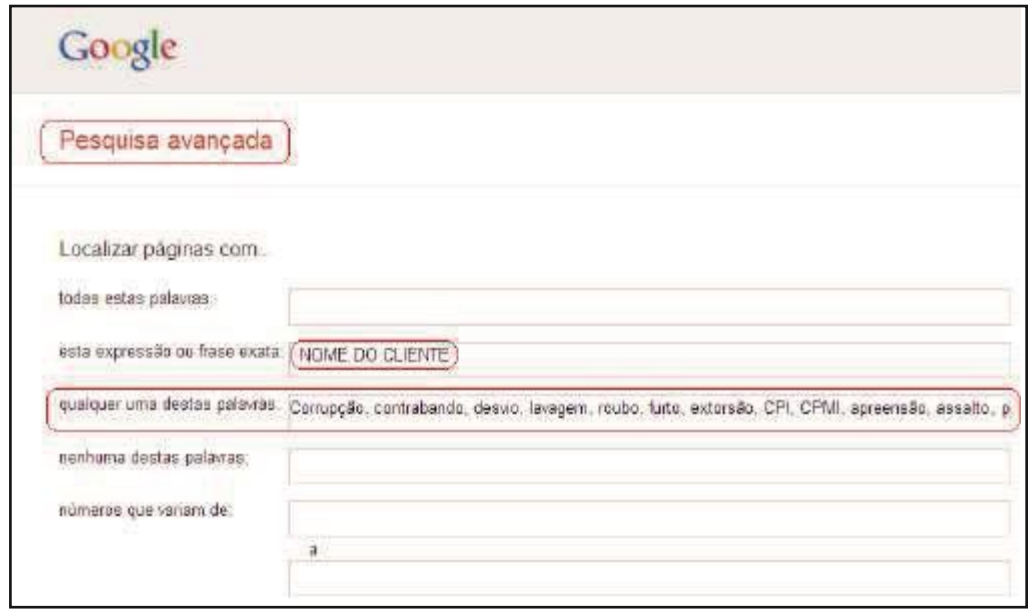

#### consultar apenas 23 palavras em cada consulta.

#### **Parâmetro de Pesquisa (limite de busca em 23 palavras):**

Lista de palavras: corrupção, contrabando, desvio, lavagem, roubo, furto, extorsão, CPI, terrorismo, doleiro, assalto, preso, prisão, tráfico, polícia, insider, sequestro, fraude, suspeito, propina, narcóticos, crime, criminal. Salvar cópia da tela e gerar arquivo eletrônico, como evidência de pesquisa.

• Identificação de pessoas politicamente expostas.

Efetuar pesquisa no arquivo gerado na página do COAF, ou via pesquisa na rede Mundial de Computadores (Google). Digitar o nome completo da pessoa física ou jurídica que deseja consultar no campo "esta expressão ou frase exata", no campo "qualquer uma destas palavras" utilizar lista de palavras que consta abaixo identificada como "Parâmetro de Pesquisa". Lista de palavras: deputado, deputada, senador, senadora, vereador, vereadora, função pública, funcionário público, funcionária pública, governo, político, política, servidor público, magistrado, militar, estatal, partido político;

• Rede Mundial de Computadores (Google) – relacionados a processo em trâmite no Judiciário, ou seja, busca de indícios que possam descaracterizar a reputação ilibada do cliente/cotista. Efetuar pesquisa na rede Mundial de Computadores (Google). Digitar o nome completo da pessoa física ou jurídica

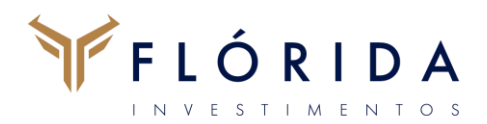

que deseja consultar no campo, no formato exemplo: "Fulano De Tal" processo;

• Rede Mundial de Computadores (Consulta Nacional de Protesto) – relacionados aos protestos de títulos por falta de pagamento junto aos tabelionatos do país. Consulta ao site HTTPS://www.ieptb.com.br/.

Validação: os potenciais investidores receberão uma classificação descrita conforme resultado das pesquisas:

Validado: ocorrerá quando a Gestora não se deparar com apontamentos impeditivos ou notícias que possam representar risco de imagem e risco de irregularidade junto aos órgãos reguladores, bem como suspeita de envolvimento em atividades proibidas pela lei em vigor. Não Recomendado: ocorrerá quando a Gestora se deparar com apontamentos impeditivos em nome das pessoas em prospecção, bem como em razão de associadas à corrupção, fraude, possível envolvimento em desvio de recursos públicos, sonegação fiscal, lavagem de dinheiro, contrabando, extorsão, estelionato, tráfico e suspeita de envolvimento da pessoa em prospecção em atividades proibidas pela lei em vigor. Neste caso, para se prosseguir com a continuidade do cadastro, devese ter a aprovação do Comitê de Risco.

#### **2. 3. Monitoramento e Controle Interno Pela Gestora**

A Gestora empenhará os melhores esforços para efetuar o devido procedimento em relação ao Processo de KYC, para tanto possui metodologia própria para efetuar a devida pesquisa e buscar conhecer o seu cliente/cotistas. A frequência deste procedimento/monitoramento de KYC será de periodicidade diária ou para cada novo cadastro de proponente cliente/cotista.

A Gestora manterá uma estrutura e controles internos adequados e proporcionais ao monitoramento do Processo de KYC. O Controle Interno relacionado ao Processo de KYC é abordado mais adiante no formulário "ANEXO I – Ficha de Uso Interno - Conheça Seu Cliente (KYC)", elencando-se as modalidades das pesquisas e o conclusivo em relação à continuidade do cadastro como "validado" ou "não recomendado". A evidência e registro deste controle interno poderão ser constatados em meio eletrônico e em registro de atas do respectivo Comitê interno, arquivadas em pasta digital relacionada ao assunto. Pelo Administrador Fiduciário.

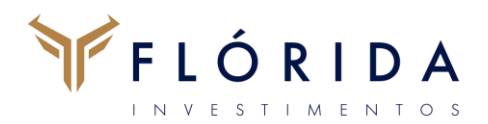

O Processo de Conheça o Seu Cliente - KYC é realizado pela instituição que mantém relacionamento com o cliente, conforme:

- a) Fundos de Investimento: administrador ou terceiro por ele contratado para efetuar a distribuição das cotas do fundo;
- b) Distribuição por Conta e Ordem: instituição que realiza a distribuição por conta e ordem nos termos da regulamentação em vigor;
- c) Carteira Administrada: gestor. (ANBIMA Guia de Prevenção à "Lavagem de Dinheiro" de 2014 - Procedimentos de PLDFT Específicos de Gestão de Recursos de Terceiros). Nos casos em que a função de administrador fiduciário de fundo de investimento couber a terceiro, a responsabilidade principal pelo monitoramento e controle interno no Processo de KYC cabe a este, sendo uma coobrigação da Gestora neste processo.

## **3. Diretor responsável**

Conforme a ICVM 301, art.10, deve ser designado um Diretor responsável (aqui chamado de Diretor PLD) perante a Gestora pelo cumprimento das obrigações de identificação dos riscos, implantação de políticas, monitoramento, controles internos, treinamento e comunicação aos Órgãos Competentes (COAF e FATCA), ao qual deve ser permitido acesso aos dados cadastrais de clientes, bem como a quaisquer informações a respeito das operações realizadas. Abaixo apresentamos informações cadastrais do Diretor responsável pelo cumprimento: da Política de "Conheça Seu Cliente" (KYC), da Política de Prevenção à Lavagem de Dinheiro e Financiamento ao Terrorismo (PLDFT) e do Manual de Combate à Corrupção (NCC):

> **Nome:** Sr. Anderson Feitosa **Cargo:** Diretor de Compliance **Telefone para Contato:** (11) 99923-7498 **E-mail para Contato:** [anderson.feitosa@floridainvestimentos.com.br](mailto:anderson.feitosa@floridainvestimentos.com.br)

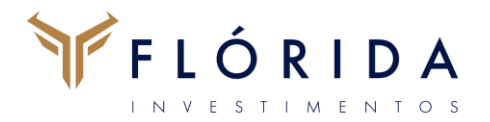

A Gestora atesta que este Diretor Responsável não está subordinado à área de Gestão de recursos ou a qualquer área comercial.

## **4. Disposições gerais (revisão da política e versão)**

Neste documento, a Gestora detalha os principais pontos da estratégia de sua KYC que irão vigorar no período de um ano. Esta política será submetida à revisão anual ou em períodos inferiores a este, sempre que necessário, com o intuito de preservar as condições de segurança ou alteração legal.

### **5. Previsão regulatória e auto regulatória**

• CVM · INSTRUÇÃO CVM Nº 301, DE 16 DE ABRIL DE 1999. Dispõe sobre a identificação, o cadastro, o registro, as operações, a comunicação, os limites e a responsabilidade administrativa de que tratam os arts. 10, 11, 12 e 13 da Lei nº 9.613, de 3 de março de 1998, referentes aos crimes de "lavagem" ou ocultação de bens, direitos e valores. (Art. 2º Sujeitam-se às obrigações previstas nesta Instrução: III – as demais pessoas referidas no art. 9º da Lei nº 9.613, de 1998, que se encontrem sob disciplina e fiscalização exercidas pela CVM - Gestores);

• CVM (COAF) · INSTRUÇÃO CVM Nº 534, DE 04 DE JUNHO DE 2013, com destaque para o Art. 3º, A Instrução CVM nº 301, de 1999, passa a vigorar acrescida do artigo 7º-A, com a seguinte redação: "Art. 7º-A Para os fins do disposto no art. 11, inciso III, da Lei nº 9.613, de 1998, as pessoas mencionadas no art. 2º desta Instrução, desde que não tenha sido prestada nenhuma comunicação de que trata o caput do art. 7º ao Conselho de Controle de Atividades Financeiras - COAF devem comunicar à CVM, anualmente, até o último dia útil do mês de janeiro, por meio de sistema eletrônico disponível na página da CVM na rede mundial de computadores,

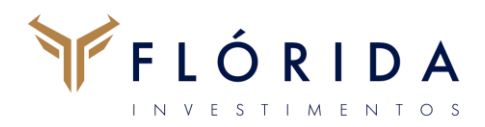

a não ocorrência no ano civil anterior das transações ou propostas de transações passíveis de serem comunicadas, nos termos do art. 7º";

- CVM · INSTRUÇÃO CVM Nº 539, DE 13 DE NOVEMBRO DE 2013. Dispõe sobre o dever de verificação da adequação dos produtos, serviços e operações ao perfil do cliente;
- OFÍCIOCIRCULAR/ CVM/SIN/ Nº 5/2015 Assunto: Dispõe sobre a identificação, o cadastro, o registro, as operações, a comunicação, os limites e a responsabilidade administrativa de que tratam os arts. 10, 11, 12 e 13 da Lei nº 9.613, de 3 de março de 1998, referentes aos crimes de "lavagem" ou ocultação de bens, direitos e valores;
- CVM · INSTRUÇÃO CVM Nº 555, DE 17 DE DEZEMBRO DE 2014. Dispõe sobre a constituição, a administração, o funcionamento e a divulgação de informações dos fundos de investimento. (destaque para o art.30º, I-c);
- ANBIMA · Guia de Prevenção à "Lavagem de Dinheiro" e ao Financiamento do Terrorismo no Mercado de Capitais Brasileiro de 2014;
- Lei nº 9.613, de 3º de março de 1998: Dispõe sobre os crimes de "lavagem" ou ocultação de bens, direitos e valores; a prevenção da utilização do sistema financeiro para os ilícitos previstos nesta Lei; cria o Conselho de Controle de Atividades Financeiras - COAF, e dá outras providências;
- (Art. 9º, XIV, b de gestão de fundos, valores mobiliários ou outros ativos; (Incluída pela Lei nº 12.683, de 2012);

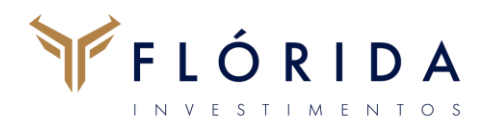

- (Art. 14º. É criado, no âmbito do Ministério da Fazenda, o Conselho de Controle de Atividades Financeiras - COAF, com a finalidade de disciplinar, aplicar penas administrativas, receber, examinar e identificar as ocorrências suspeitas de atividades ilícitas previstas nesta Lei, sem prejuízo da competência de outros órgãos e entidades);
- (Art. 10º I identificarão seus clientes e manterão cadastro atualizado, nos termos de instruções emanadas das autoridades competentes; II – manterão registro de toda transação em moeda nacional ou estrangeira, títulos e valores mobiliários, títulos de crédito, metais, ou qualquer ativo passível de ser convertido em dinheiro, que ultrapassar limite fixado pela autoridade competente e nos termos de instruções por estas expedidas);
- Lei nº 12.846, de 1º de agosto de 2013;
- Lei Anticorrupção do Brasil (LAC Lei nº 12.846, de 1º de agosto de 2013). Dispõe sobre a responsabilização objetiva administrativa e civil de pessoas jurídicas pela prática de atos lesivos contra a administração pública, nacional ou estrangeira;
- Resolução CVM 16/2021

RESOLUÇÃO CVM Nº 16, DE 9 DE FEVEREIRO DE 2021 Dispõe sobre a atividade de agente autônomo de investimento e revoga a Instrução CVM nº 497, de 3 de junho de 2011, a Instrução CVM nº 515, de 29 de dezembro de 2011, e a Instrução CVM nº 610, de 5 de agosto de 2019.

• Resolução CVM 21/2021 – Administrador de Carteiras de Valores Mobiliários

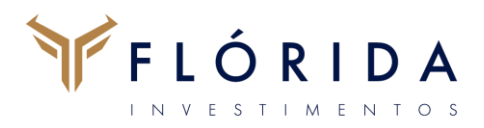

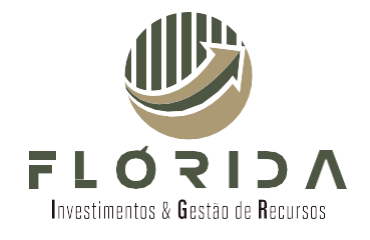

#### 25/02/2021

Dispõe sobre o exercício profissional de administração de carteiras de valores mobiliários e revoga a Instrução CVM nº [426,](http://conteudo.cvm.gov.br/legislacao/instrucoes/inst426.html) de 28 de dezembro de 2005, a Instrução CVM nº [557,](http://conteudo.cvm.gov.br/legislacao/instrucoes/inst557.html) de 27 de janeiro de 2015, a Instrução CVM nº [558,](http://conteudo.cvm.gov.br/legislacao/instrucoes/inst558.html) de 26 de março de 2015, a Instrução CVM nº [597,](http://conteudo.cvm.gov.br/legislacao/instrucoes/inst597.html) de 26 de abril de 2018, a Deliberação CVM nº [51,](http://conteudo.cvm.gov.br/legislacao/deliberacoes/deli0001/deli051.html) de 25 de junho de 1987, a Deliberação CVM nº [740,](http://conteudo.cvm.gov.br/legislacao/deliberacoes/deli0700/deli740.html) de 11 de novembro de 2015 e a Deliberação CVM nº [764,](http://conteudo.cvm.gov.br/legislacao/deliberacoes/deli0700/deli764.html) de 4 de abril de 2017.

• Resolução CVM 30/2021 – Suitability

Dispõe sobre o dever de verificação da adequação dos produtos, serviços e operações ao perfil do cliente e revoga a Instrução CVM nº 539, de 13 de novembro de 2013.

• Resolução CVM 50/2021 – PLDFT

#### 31 DE AGOSTO DE 2021

Dispõe sobre a prevenção à lavagem de dinheiro, ao financiamento do terrorismo e ao financiamento da proliferação de armas de destruição em massa - PLD/FTP no âmbito do mercado de valores mobiliários e revoga a Instrução CVM nº 617, de 5 de dezembro de 2019 e a Nota Explicativa à Instrução CVM nº 617, de 5 de dezembro de 2019.

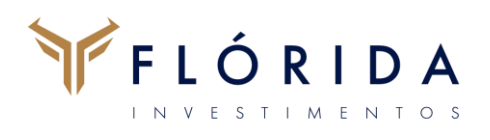